**Gatsby**

## **Gatsby sources**

<https://www.gatsbyjs.org/packages/gatsby-source-wordpress/>

## **WP API**

- <https://developer.wordpress.org/rest-api/using-the-rest-api/>
- Plugin JWT access tokens →<https://wordpress.org/plugins/jwt-authentication-for-wp-rest-api/>
- Generate tokens

```
 $http.post( apiHost + '/jwt-auth/v1/token', {
  username: 'admin',
  password: 'password'
} )
```
Generate keys <https://api.wordpress.org/secret-key/1.1/salt/>

From: <https://wiki.unloquer.org/> -

Permanent link: **<https://wiki.unloquer.org/personas/brolin/gatsby?rev=1579554418>**

Last update: **2020/01/20 21:06**

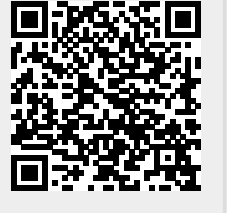